案例 **1**

# 激发学生兴趣的互动互学教学模式

# ——《**SPSS** 在经济管理中的应用》线上教学案例

河南师范大学商学院 张敏敏

## 一、课程背景

**1**、课程情况 《SPSS 在经济管理中的应用》是一门经济管理类专业选修课,需要很强 的动手能力以及学生积极的参与度。根据课程的特点,决定采用录屏方式来反映出软件的操 作应用。

- **2**、课程安排 理论课周学时 2 个
- **3**、班级情况2017 级经济管理类各个专业,314 人

### **4**、课程准备

(1)教师准备

首先利用超星学习通快速建设完毕本门课程,分设 3 个平行班级,其次上传本课程涉及 到的教学资源,具体包括:课前预习资料、微课、课件、课后作业等。

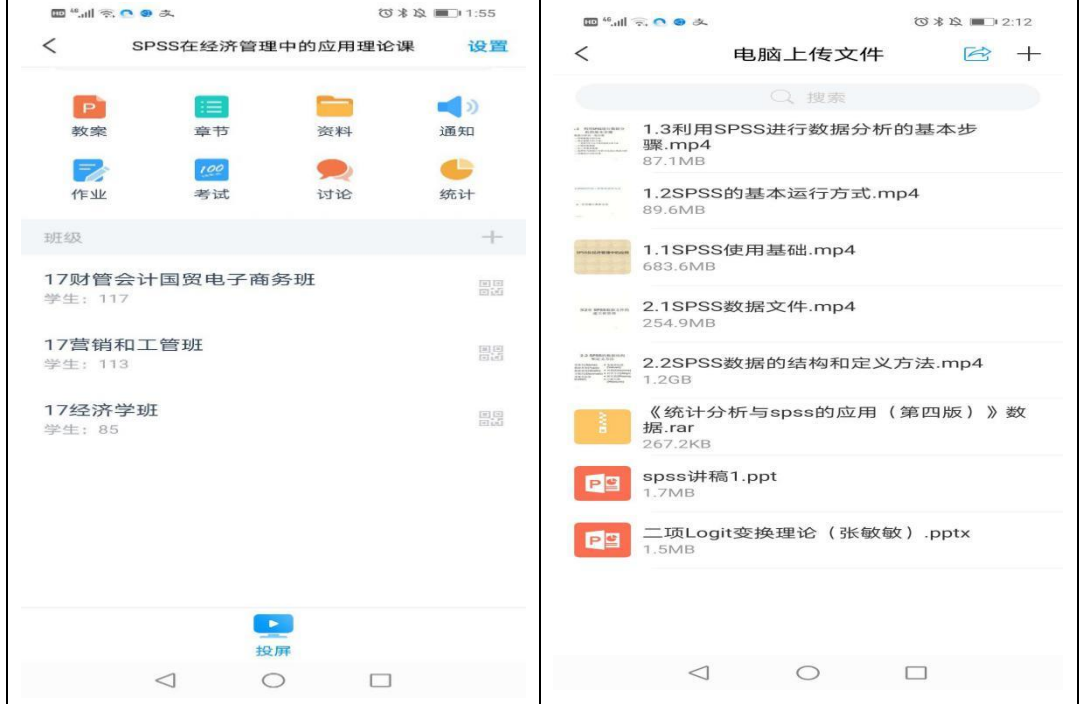

# (2)学生准备

建立微信群,下载超星学习通 APP,尽可能用最少的但最直接的平台与学生进行沟通。

# 二、课程设计

1、提前发布学习资料

通过学习通平台的资料,首先发布本门课程的电子教材,课程需要的软件以及本门课程 需要的数据资料,首先要让学生有全面的学习资料。准备工作完成后,着重提升学生对该门 课程的学习兴趣,利用小案例引出每一章的知识点。

2、录制微课视频

利用 office 2016 软件的屏幕录制功能,每次录制控制在 10 分钟左右的微课, 主要按照 每个微课讲解一个小知识点的原则进行录制。然后上传在学习通的云盘里方便直接上传章节 中去。

- (1) 为提升出勤率,坚持每节课签到。每次查看签到率。督促学生按时收看视频文 件。要考虑学生的困难,设置签到时间大约两个小时。主动联系未及时签到的 学生,问明原因,鼓励其按时按量完成听课任务。
- (2) 针对课程的内容来设置每一章的章节,分步录入视频。章节遵循教材的基本内 容不变,逐步展开本节课的整个教学内容过程。
- (3) 讲课中每个知识点要求联系实际,软件操作力争简单明了。

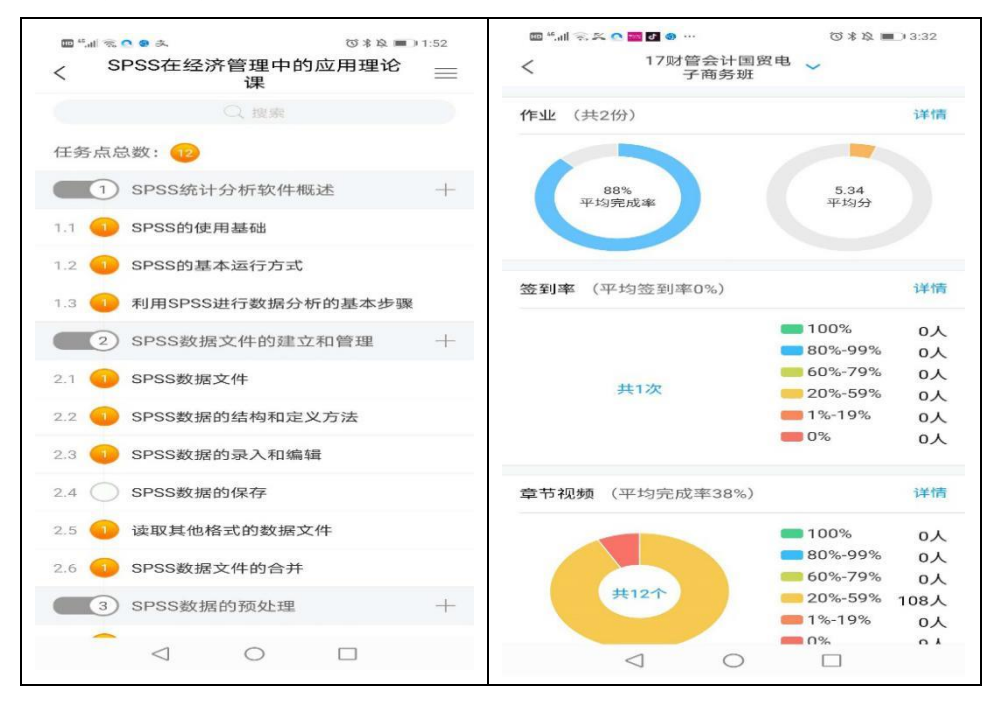

### 3、课后作业

SPSS 课程的作业分为课后作业和口头听课作业两种类型。两个作业的目的不同,前者 是为了归纳新知,后者为了查看听课质量。

(1)课后作业的形式要多样性,体现教学内容,并对教学内容能够达到总结和归纳的目的。

在题型上有选择和判断。

(2)课后作业的题量不要太大,每一个小知识点出一道题。

(3)为体现听课质量,在听课的视频中专门留了口头听课作业,只有认真听课的学生才能 听到这个作业,称为课上作业。

(4)一定要及时查阅批改学生的作业,发现问题,解决问题。

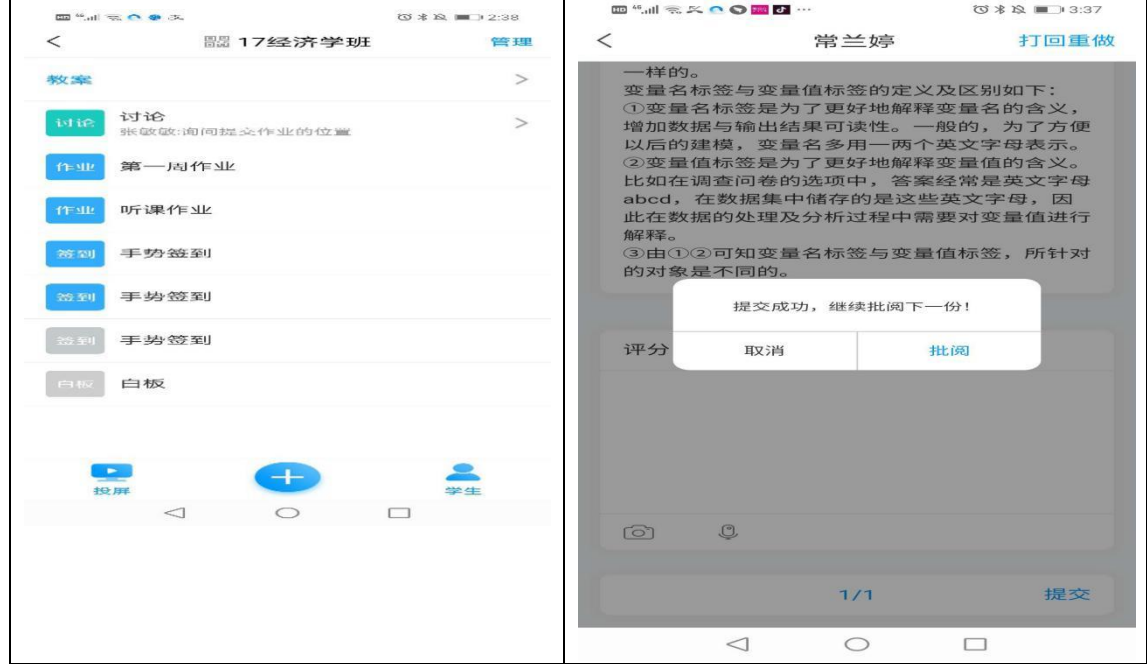

## 4、课后答疑

(1)第一种方式建立微信群,学生可以随时答疑。

(2)第二种方式利用学习通学生可以私信教师,进行讨论。

(3)第三种方式集中答疑,针对一些超过 3 人以上存在疑问的问题,专门录制视频进行上 传讲解。

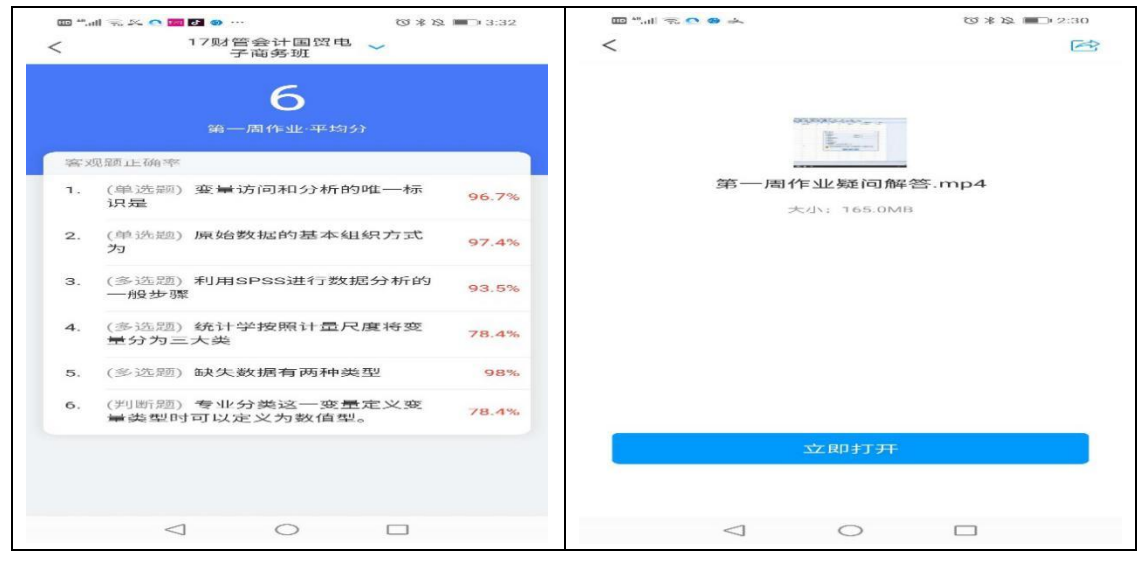

# 三、课程教学反馈

及时查找教学中存在的问题,查阅学生的学习时间和学习效果。

- (1) 按时认真批改每一份作业,在批改作业中及时发现问题、解决问题。对作业完成率 进行统计。
- (2) 联系错误率较多的同学,解答课程中或者作业中的疑问。

(3) 增加讨论环节,并及时登记学生的学情和成绩统计表。

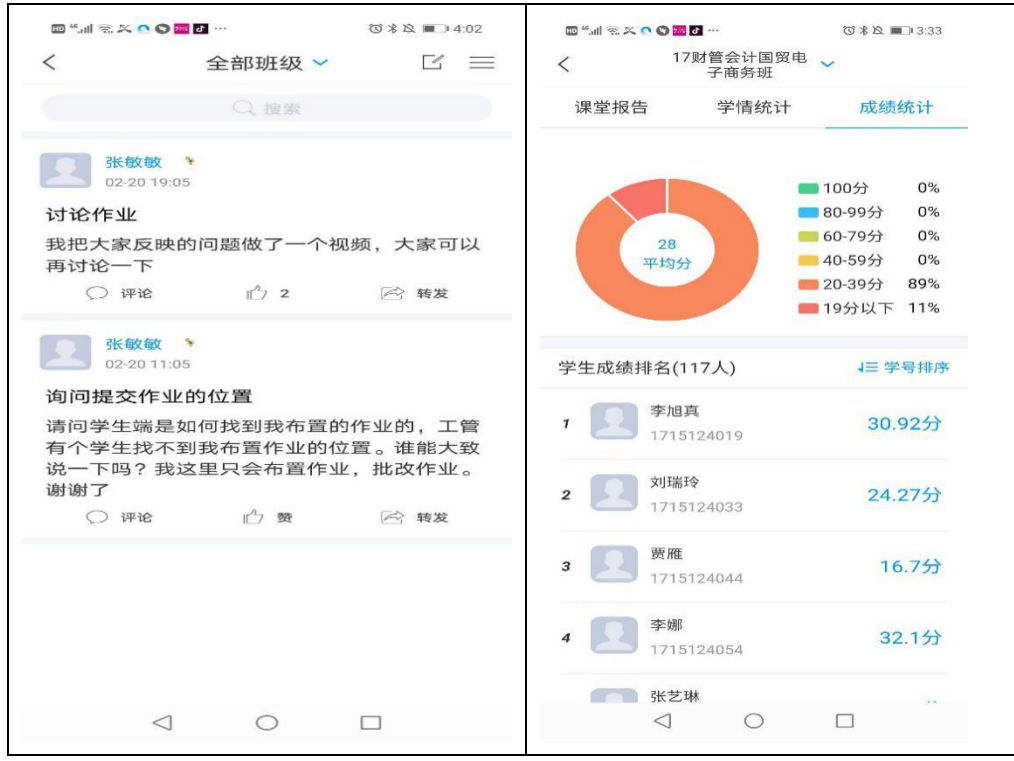